# **LAMPIRAN**

#### Lampiran 1 Besi Behel 8 Ti

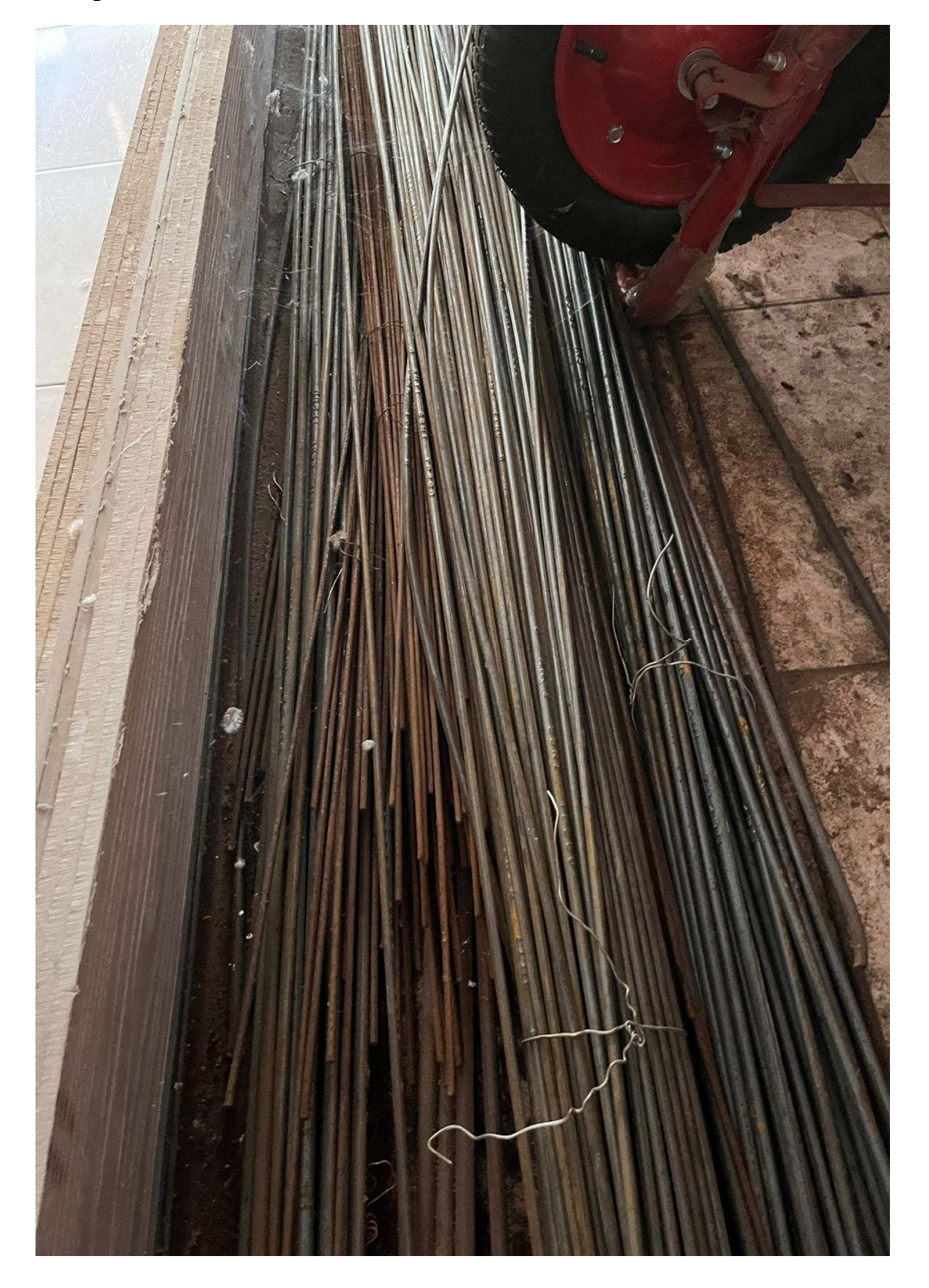

#### Lampiran 2 Semen

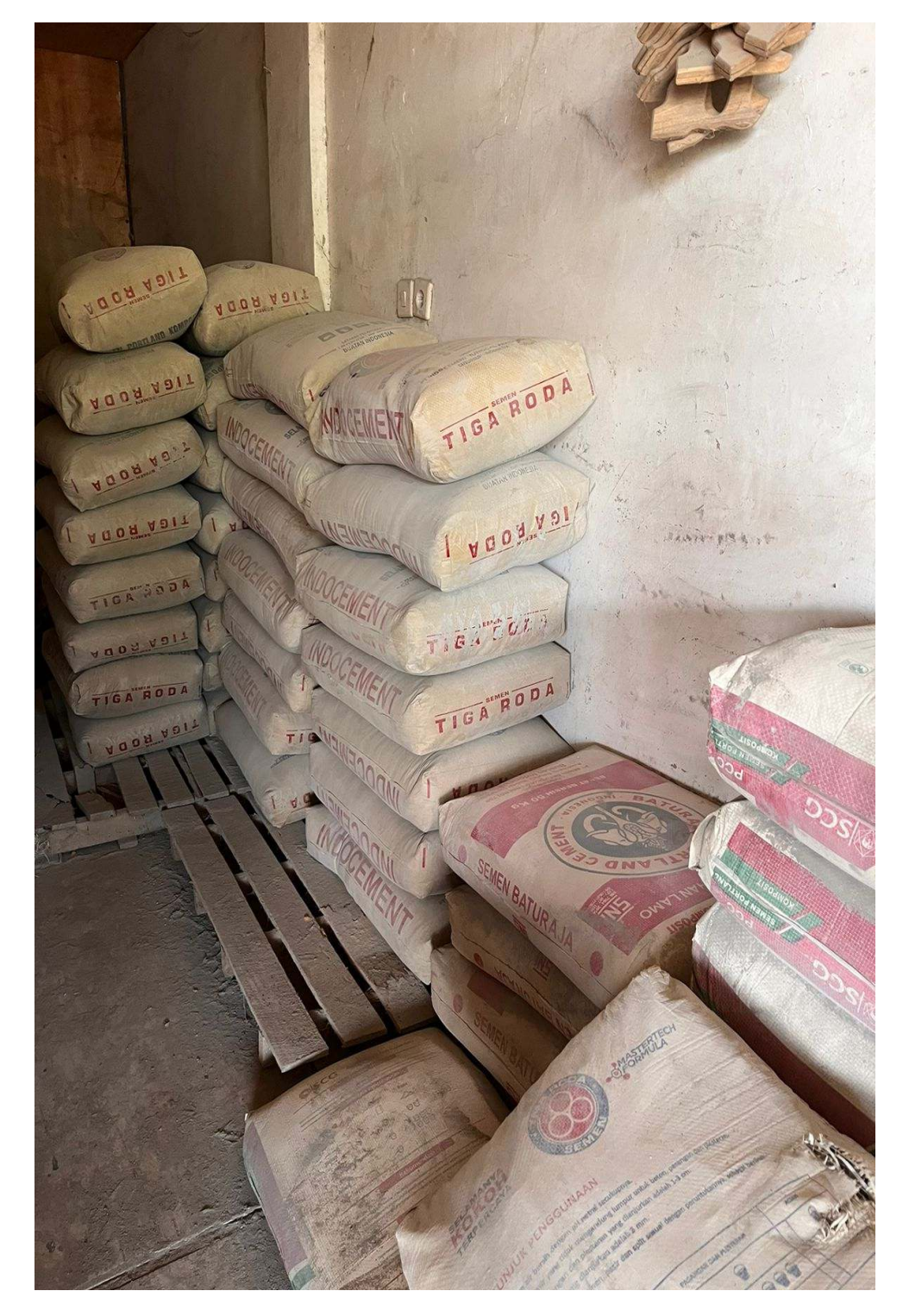

#### **Lampiran 3 Pasir**

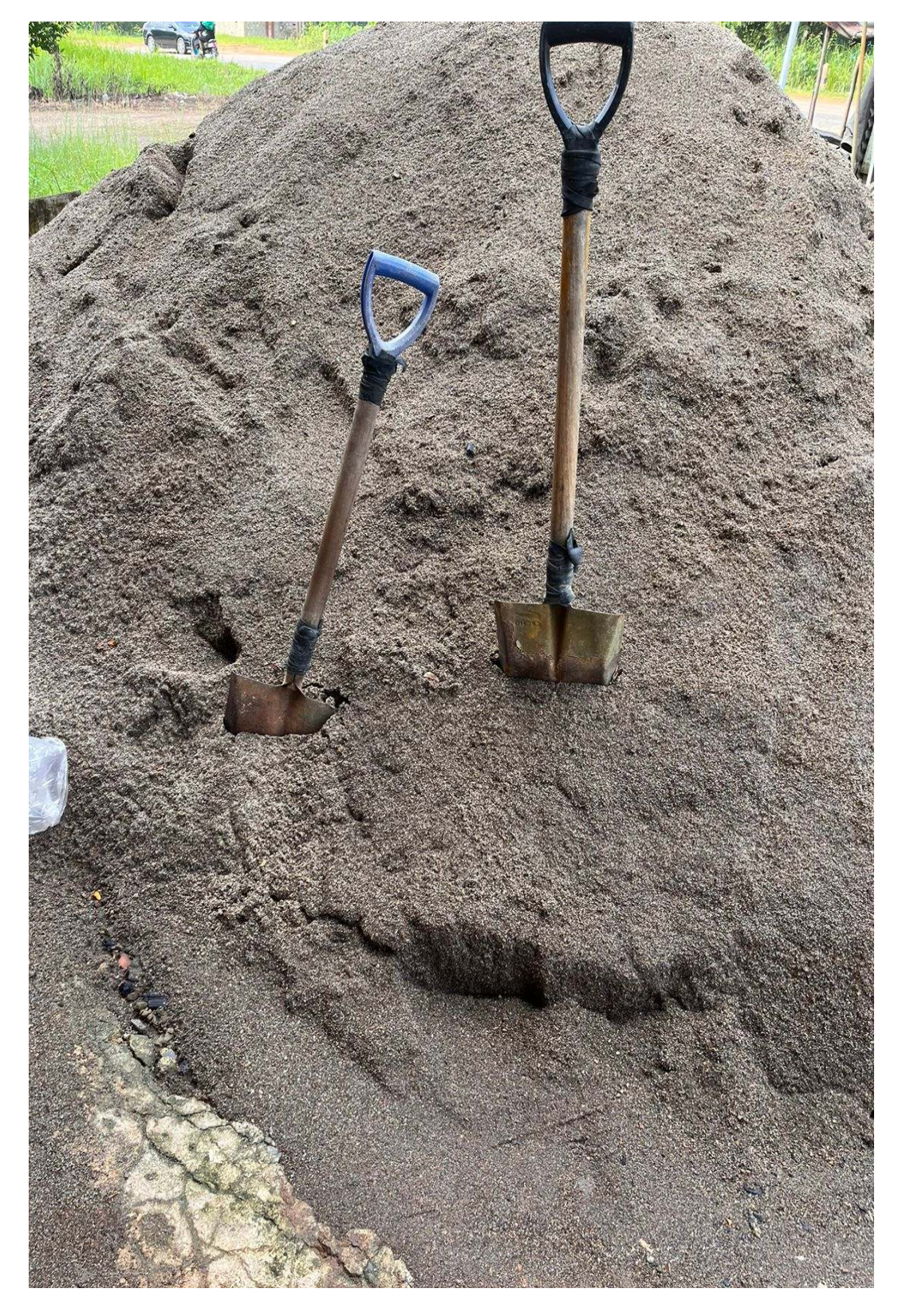

#### **Lampiran 4 Batu bata**

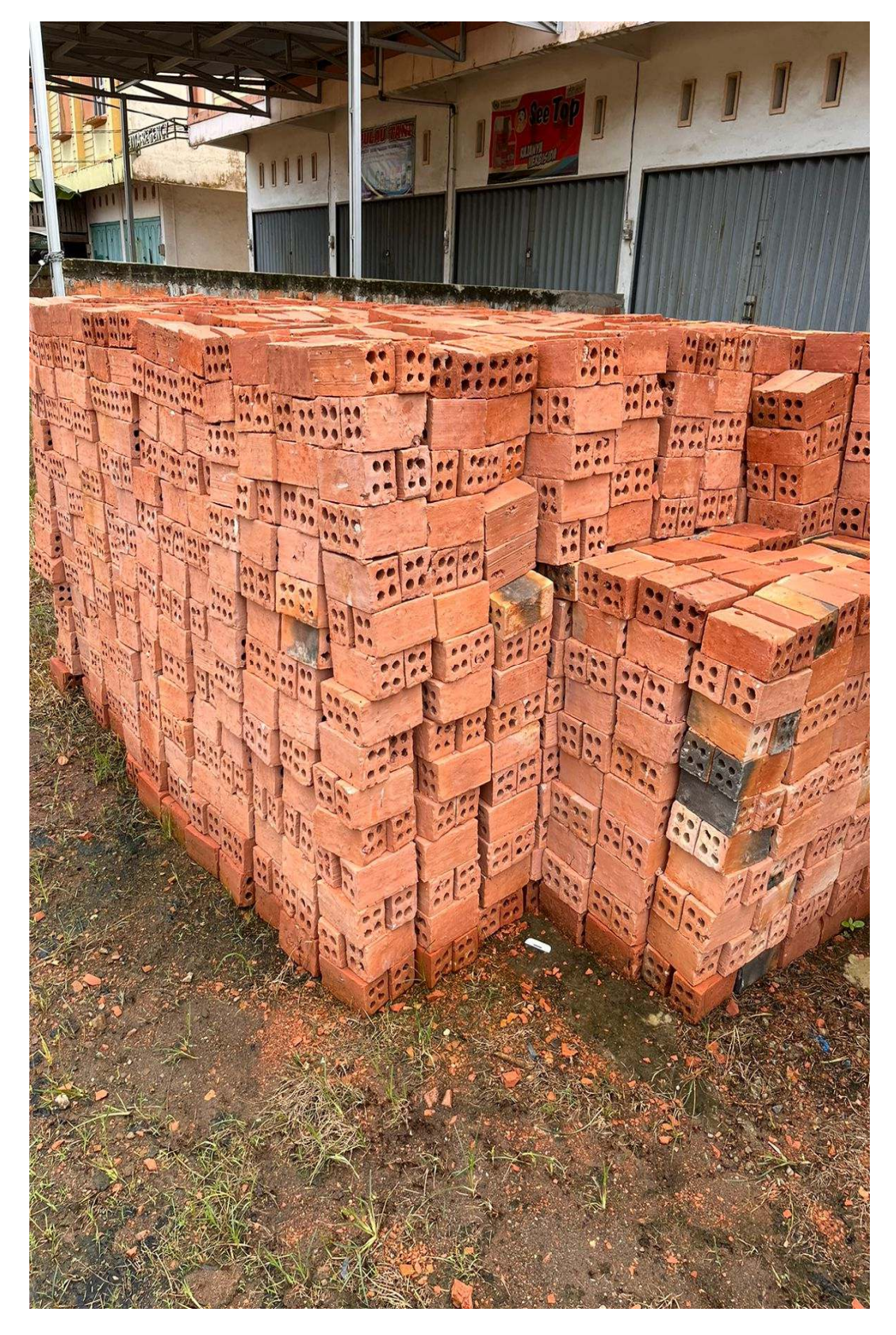

#### **Lampiran 5 Biaya Pesan untuk masing-masing jenis barang**

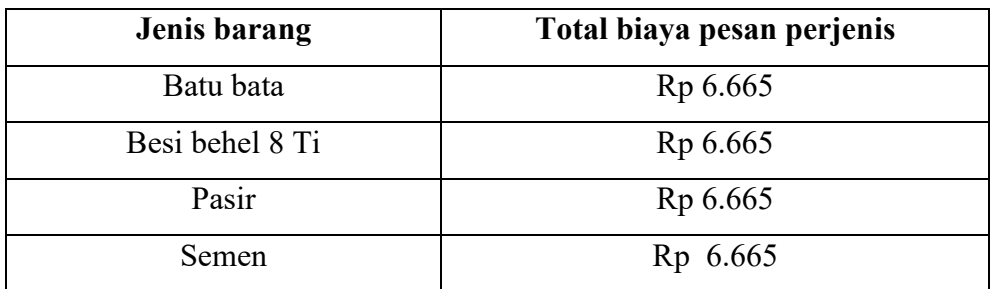

#### **Lampiran 6 biaya simpan untuk masing masing jenis**

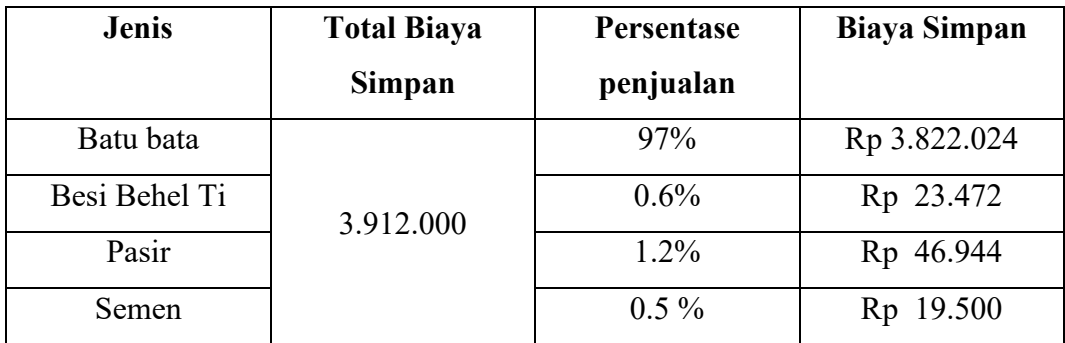

#### **Lampiran 7 Tabel Reorder Point**

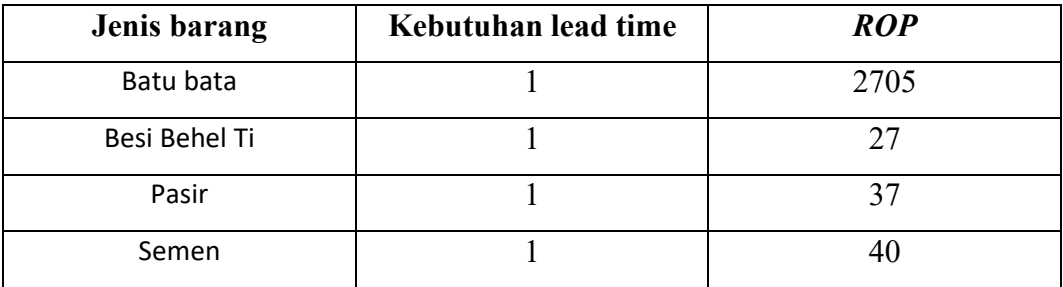

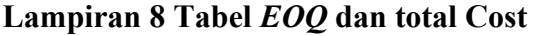

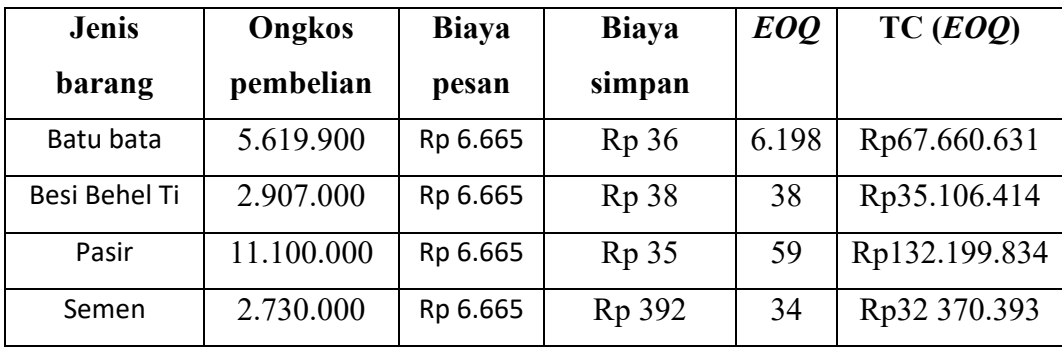

#### **Lampiran 9 perhitungan kehilangan keuntungan**

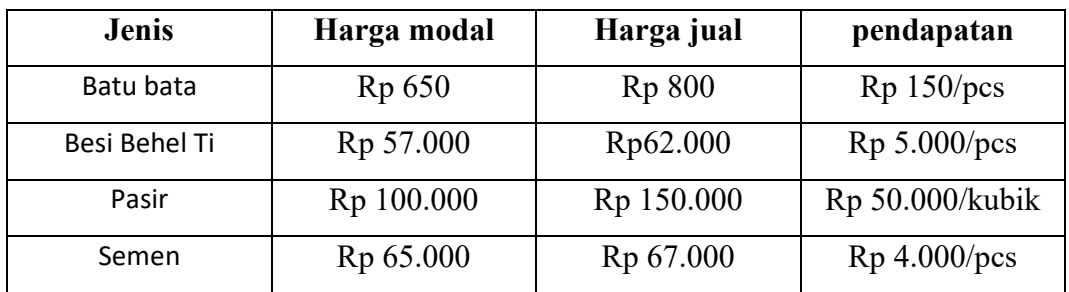

#### **Lampiran 10 Lanjutan perhitungan kehilangan keuntungan**

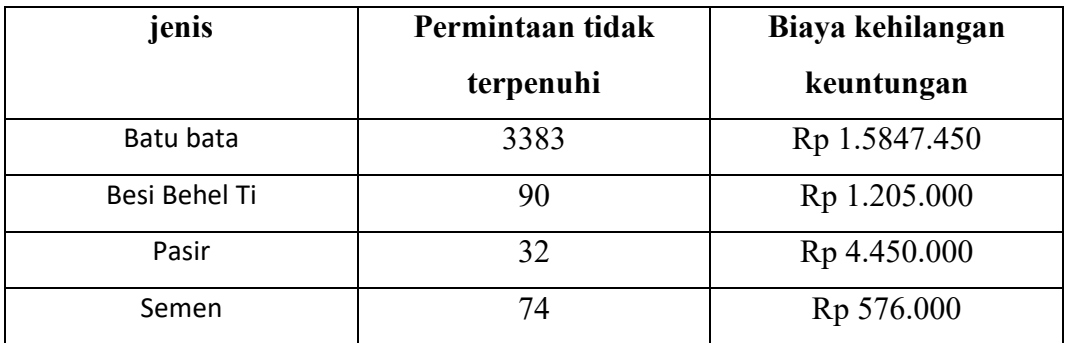

#### **Lampiran 11 Perbandingan Biaya persediaan**

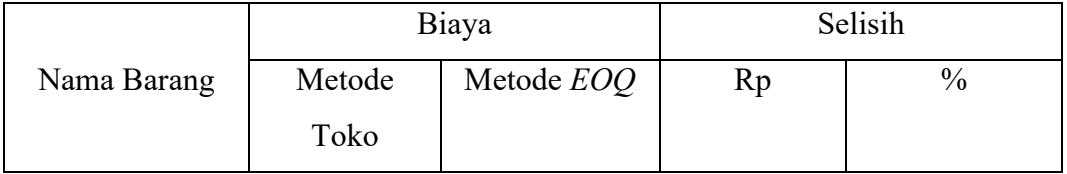

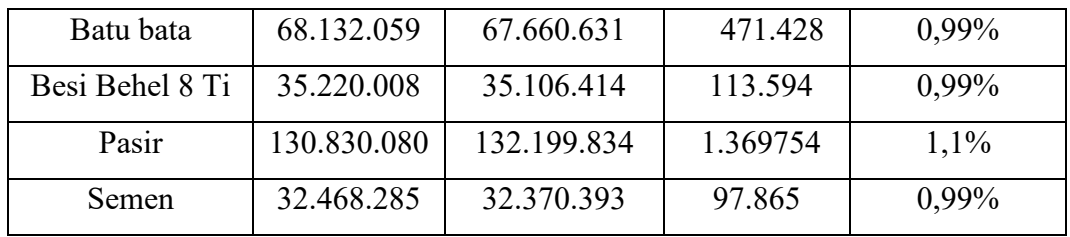

#### **Lampiran 12 perbandingan biaya persediaan antara metode perusahaan dengan metode** *EOQ* **Di Bulan April**

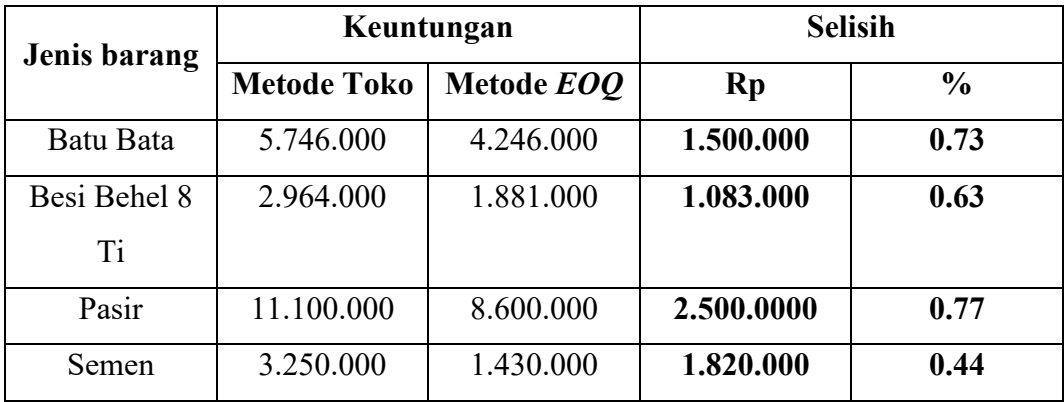

#### **Lampiran 13 perbandingan total persediaan dengan menggunakan metode toko dan metode** *EOQ*

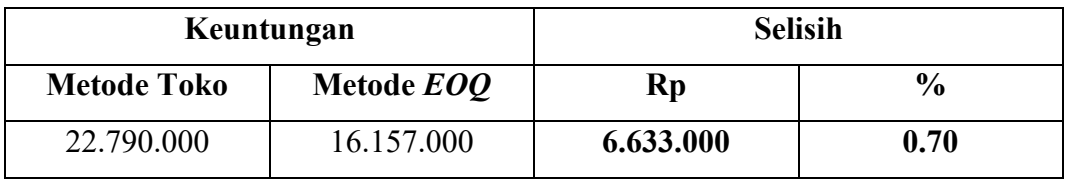

#### **Lampiran 14 Peramalan Pasir**

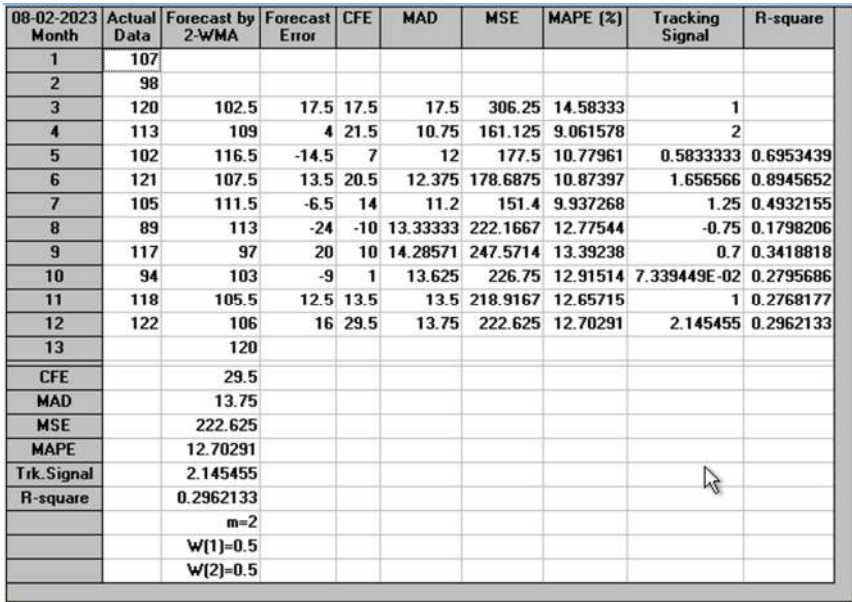

#### **Lampiran 15 Semen**

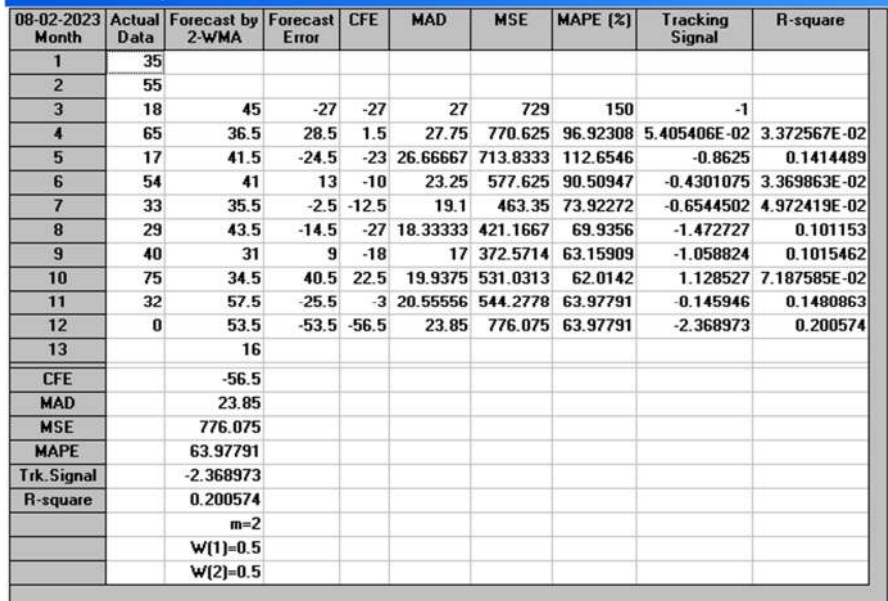

#### **Lampiran 16 Peramalan Batu Bata**

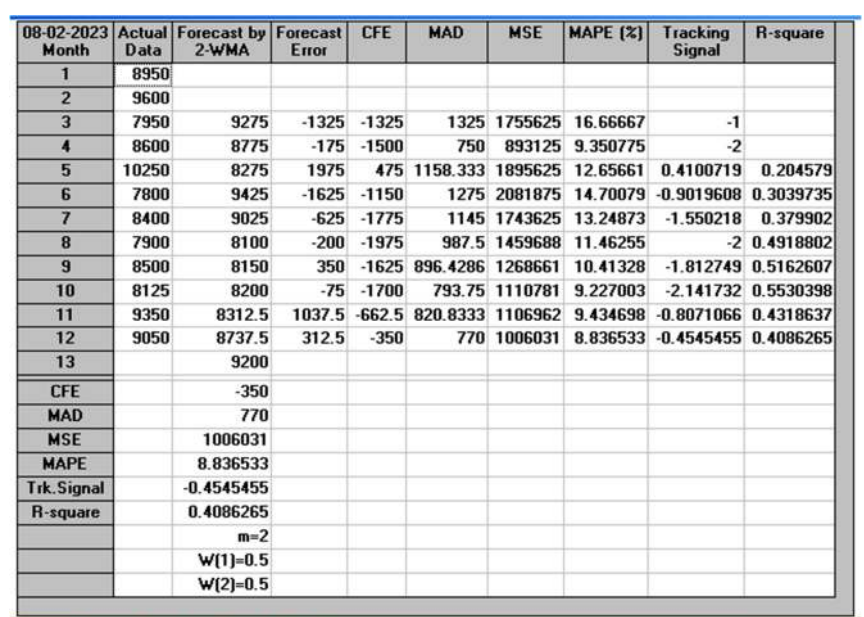

| Month                   | <b>Data</b> | 08-02-2023 Actual   Forecast by   Forecast   CFE<br>2-WMA | Error  |           | <b>MAD</b>                  | <b>MSE</b> | MAPE [%]   Tracking   R-square | <b>Signal</b>     |  |
|-------------------------|-------------|-----------------------------------------------------------|--------|-----------|-----------------------------|------------|--------------------------------|-------------------|--|
| 1                       | 51          |                                                           |        |           |                             |            |                                |                   |  |
| $\overline{2}$          | 32          |                                                           |        |           |                             |            |                                |                   |  |
| $\overline{\mathbf{3}}$ | 54          | 41.5                                                      |        | 12.5 12.5 | 12.5                        | 156.25     | 23.14815                       | 1                 |  |
| 4                       | 60          | 43                                                        |        | 17 29.5   | 14.75                       | 222.625    | 25.74074                       | $\overline{c}$    |  |
| 5                       | 53          | 57                                                        |        |           | $-4$ 25.5 11.16667          | 153.75     |                                | 19.67622 2.283582 |  |
| 6                       | 49          | 56.5                                                      | $-7.5$ | 18        | 10.25                       | 129.375    |                                | 18.58369 1.756098 |  |
| 7                       | 62          | 51                                                        | 11     | 29        | 10.4                        | 127.7      |                                | 18.41534 2.788462 |  |
| 8                       | 50          | 55.5                                                      | $-5.5$ |           | 23.5 9.583333 111.4583      |            |                                | 17.17945 2.452174 |  |
| $\overline{9}$          | 49          | 56                                                        |        |           | $-7$ 16.5 9.214286 102.5357 |            |                                | 16.76606 1.790698 |  |
| 10                      | 54          | 49.5                                                      | 4.5    | 21        | 8.625                       | 92.25      |                                | 15.71197 2.434783 |  |
| 11                      | 47          | 51.5                                                      |        |           | $-4.5$ 16.5 8.166667        | 84.25      |                                | 15.03002 2.020408 |  |
| 12                      | 55          | 50.5                                                      | 4.5    | 21        | 7.8                         | 77.85      |                                | 14.3452 2.692308  |  |
| 13                      |             | 51                                                        |        |           |                             |            |                                |                   |  |
| <b>CFE</b>              |             | 21                                                        |        |           |                             |            |                                |                   |  |
| <b>MAD</b>              |             | 7.8                                                       |        |           |                             |            |                                |                   |  |
| <b>MSE</b>              |             | 77.85                                                     |        |           |                             |            |                                |                   |  |
| <b>MAPE</b>             |             | 14.3452                                                   |        |           |                             |            |                                |                   |  |
| <b>Trk.Signal</b>       |             | 2.692308                                                  |        |           |                             |            |                                |                   |  |
| <b>R-square</b>         |             |                                                           |        |           |                             |            |                                |                   |  |
|                         |             | $m=2$                                                     |        |           |                             |            |                                |                   |  |
|                         |             | $W[1]=0.5$                                                |        |           |                             |            |                                |                   |  |
|                         |             | $W(2)=0.5$                                                |        |           |                             |            |                                |                   |  |

**Lampiran 17 Peramalan Besi Behel 8 Ti** 

**Lampiran 18 Lembar Revisi 1**

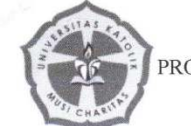

## DAFTAR REVISI DOSEN PENGUJI

SEMINAR DRAFT TUGAS AKHIR / SKRIPSI<br>PRODI TEKNIK INDUSTRI FAKULTAS SAINS DAN TEKNOLOGI<br>UNIVERSITAS KATOLIK MUSI CHARITAS SEMESTER GENAP TAHUN AKADEMIK 2022/2023

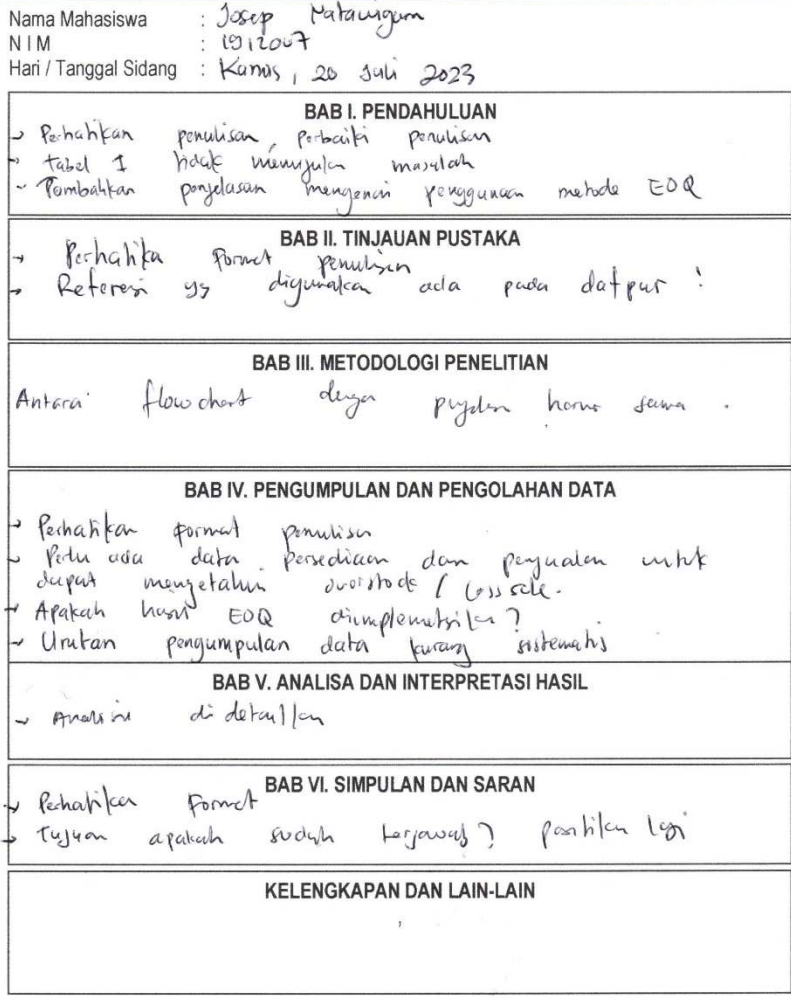

Dosen Penguji  $\frac{8}{400}$  $\overline{(\ }$  $\overline{\phantom{a}}$ 

 $\hat{\mathcal{I}}$ 

#### **Lampiran 19 Lembar Revisi 2**

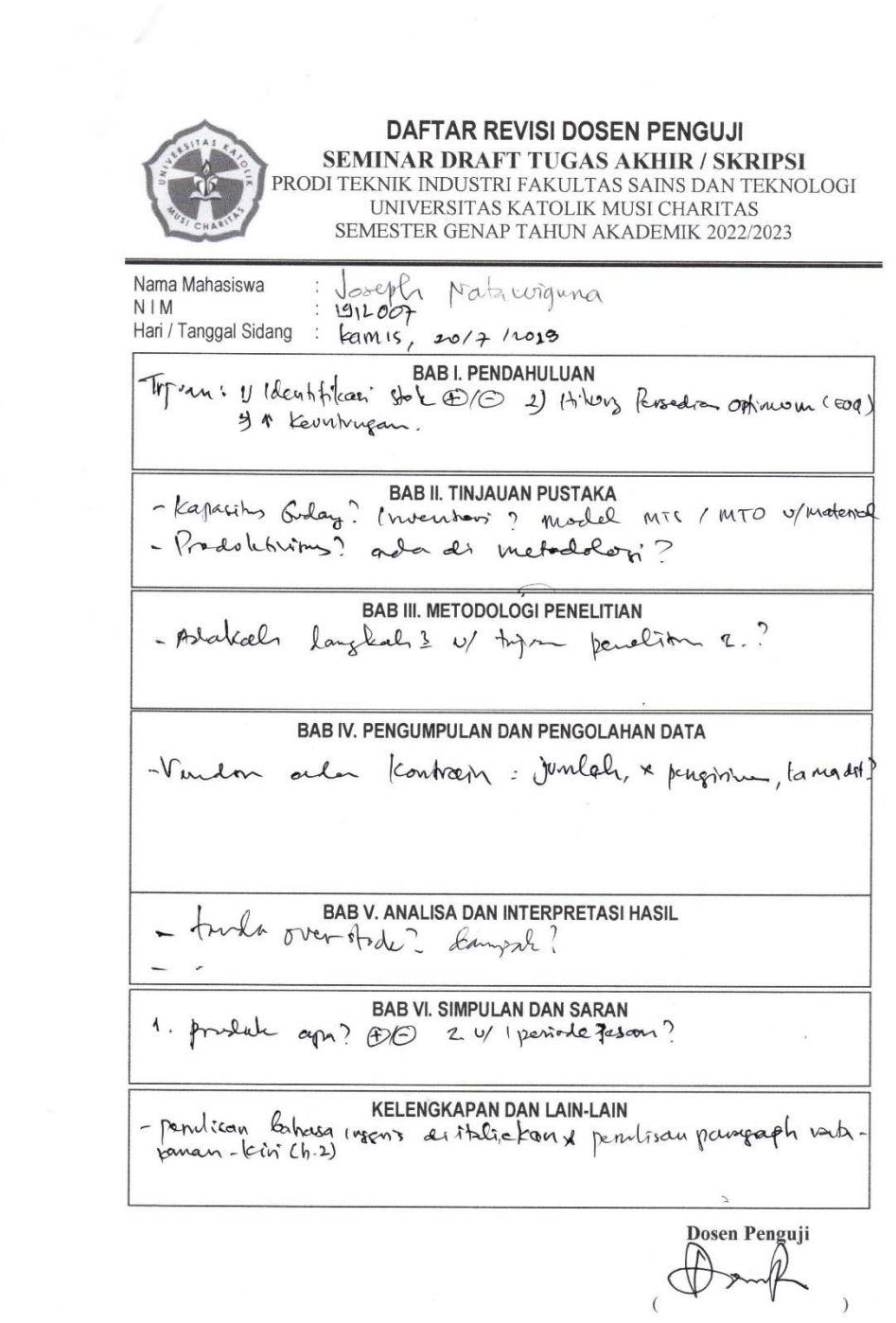

#### **Lampiran 20 Lembar Revisi 3**

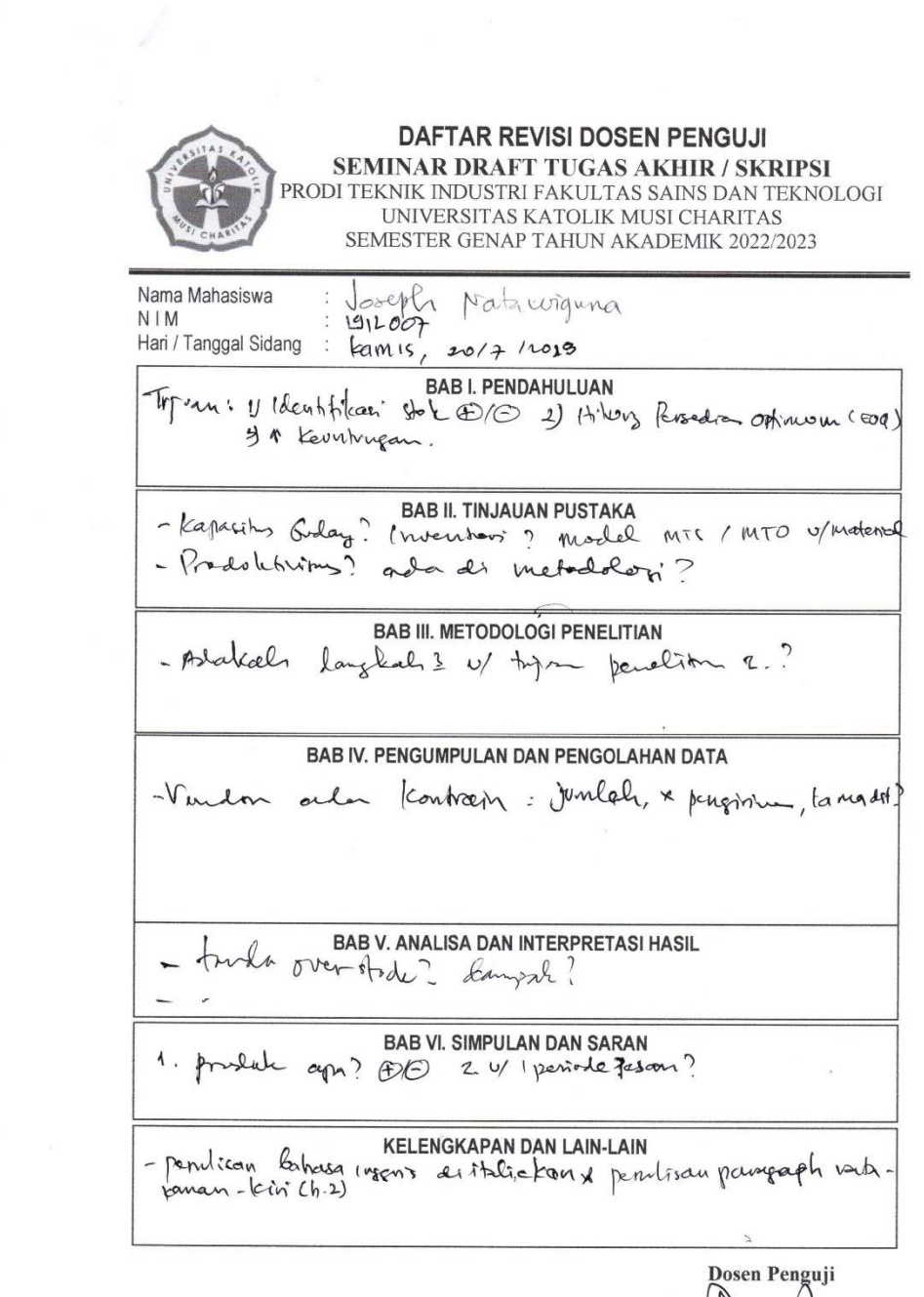

Joseph,

#### **Lampiran 21. Panduan Penggunaan Excel**

#### **Panduan penggunaan Excel untuk menghitung** *ROP***,** *EOQ* **&** *Safety stock* **:**

- 1. Menghitung peramalan dengan data penjualan terdahulu , serta menemukan metode yang tepat dan menghasilkan peramalan yang sesuai.
- 2. Mencari standar deviasi dan juga mendapatkan nilai terbaik dari masing masing jenis item / produk
- 3. Mencari lead time untuk mengetahui jumlah *safety stock*
- 4. Setelah mendapatkan *safety stock* maka dapat mengidentifikasi nilai jumlah batas persediaan untuk *reorder point.*
- 5. Menentukan jumlah pesanan secara teoritis dengan metode *EOQ*
- **1. Menghitung peramalan dengan data histori, serta menemukan metode yang tepat dan menghasilkan perhitungan yang sesuai**

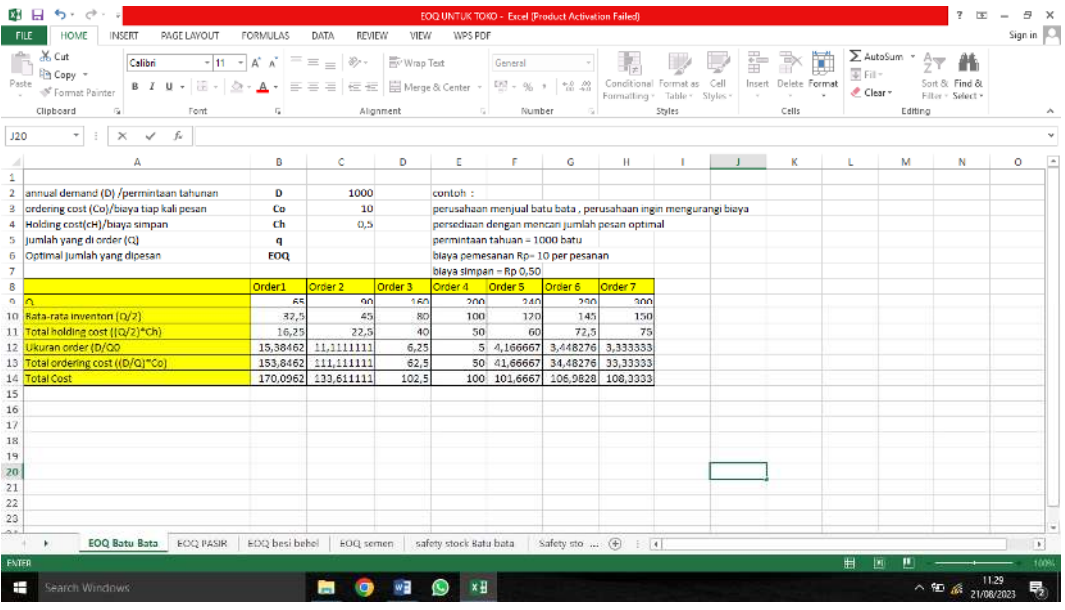

Setelah didapatkan data permalan untuk 12 periode kedepan kemudiandapat mencari standar deviasi

#### **2. Mencari standar deviasi dan juga mendapat nilai terbaik untuk masing-masing jenis item /produk**

Untuk mendapatkan jumlah *safety stock* didapatkan dengan menjumlah nilai standar deviasi dan juga nilai lead time

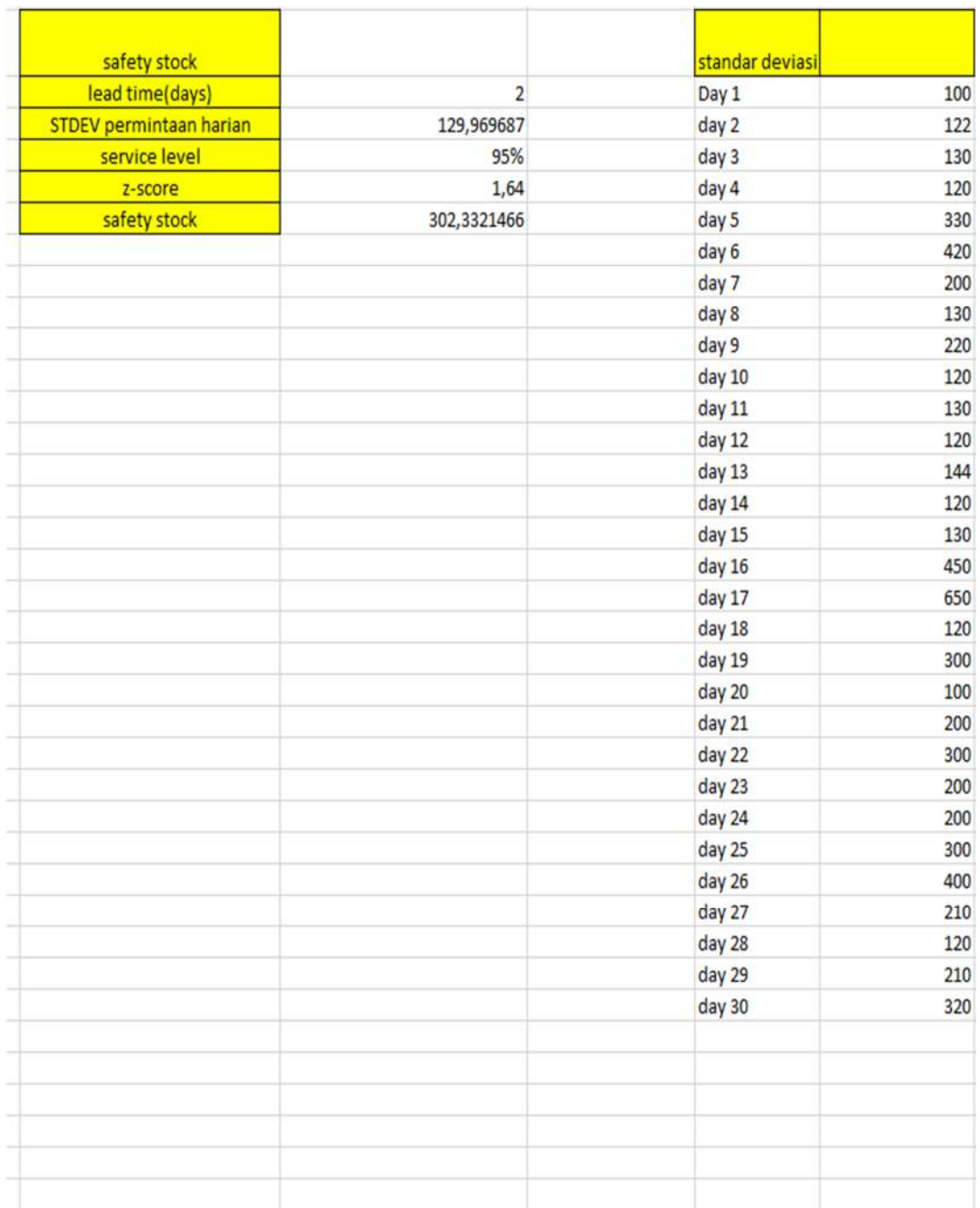

Setelah mendapatkan data maka dimasukan ke dalam kolom standar deviasi untuk mengetahui standar deviasi, kemudian hasilnya akan keluar di kolom STDEV Permintaan harian kemduian hasil akhir dari safety stock akan langsung muncul di kolom *safety stock.* 

**3. Mengidentifikasi nilai jumlah batas persediaan barang dengan mengetahui nilai batas jumlah persediaan** *reorder point*

Untuk mendapatkan nilai dari jumlah reorder point, maka pengguna harus mengisi bagian pada kolom permintaan selama lead time, kemudian memasukan jumlah safety stock dari tiap-tiap barang kemdudian perlu memasukan lead time, kemudian standar deviasi permintaan harian kemudian hasil akan muncul pada kolom *ROP*.

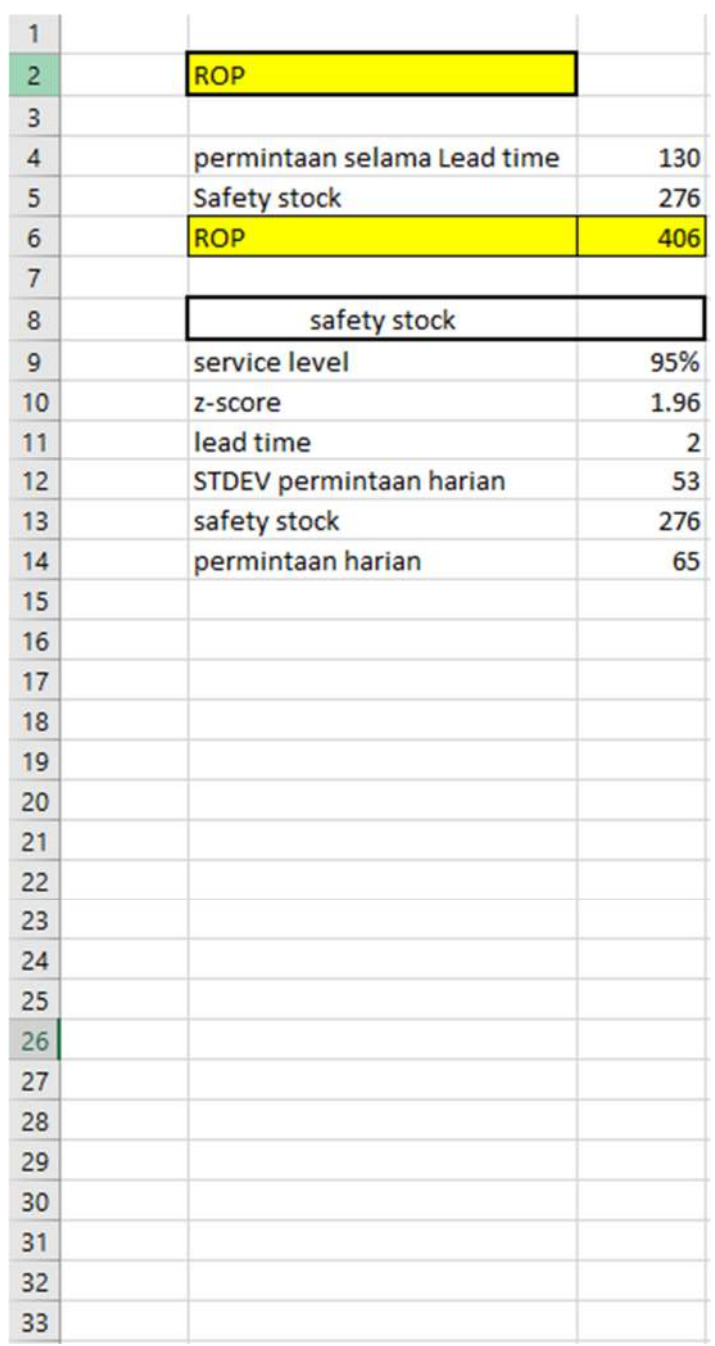

**4. Menentukan jumlah pesanan secara teoritis dengan metode** *EOQ*

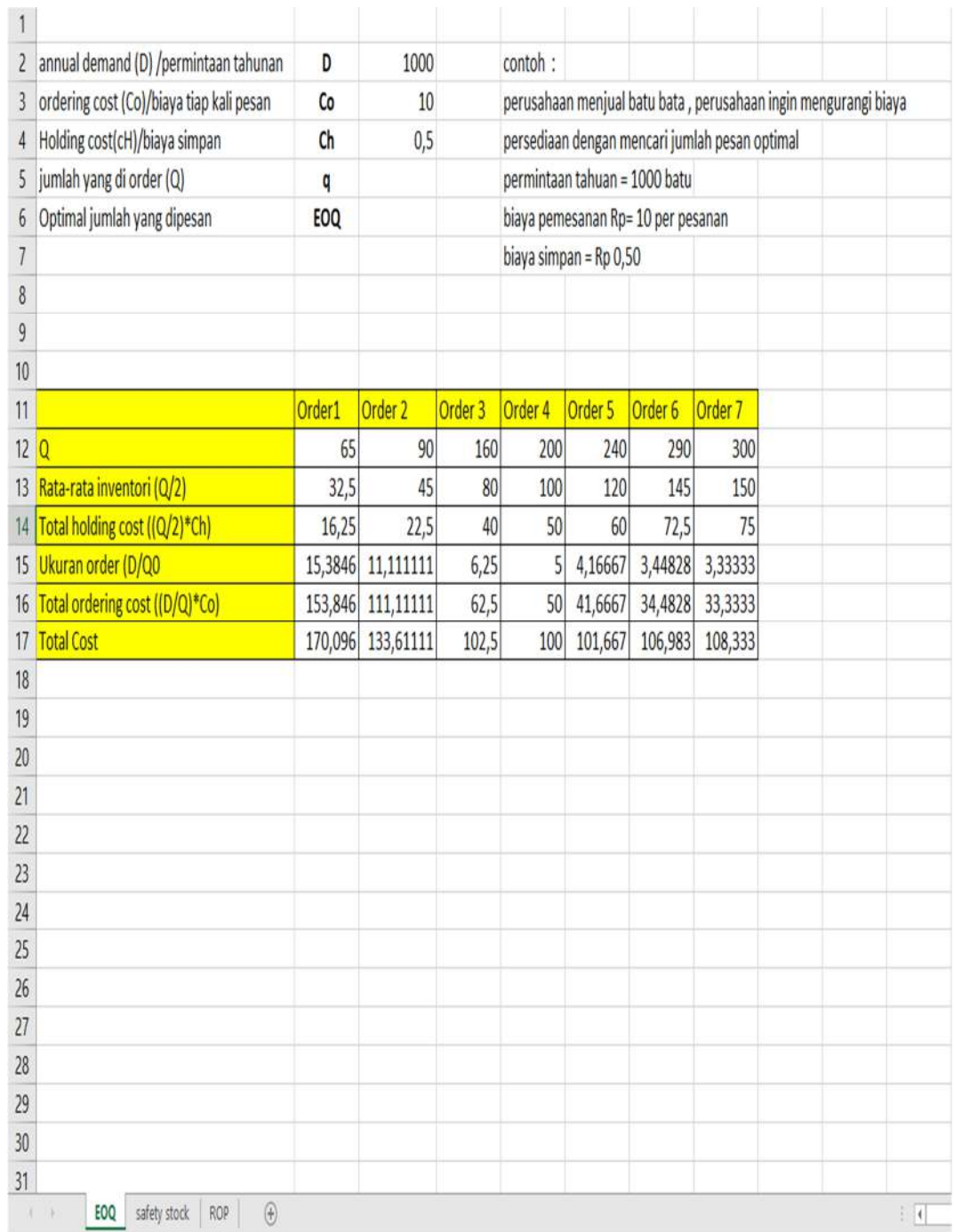

Menentukan jumlah pesanan dapat dilakukan dengan mengisi kolom permintaan tahunan kemudian memasukan biaya tiap kali pesan di kolom *ordering cost* , kemudian mengisi biaya simpan / *holding cost* Kemudian menginput data pada kolom Q yaitu jumlah yang diorder pada order pertama dan berikutnya kemudian hasilnya akan otomastis keluar.

#### **Lampiran 22. Lembar Konsultasi**

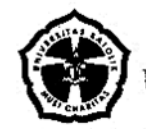

# FAKULTAS SAINS DAN TEKNOLOGI<br>UNIVERSITAS KATOLIK MUSI CHARITAS

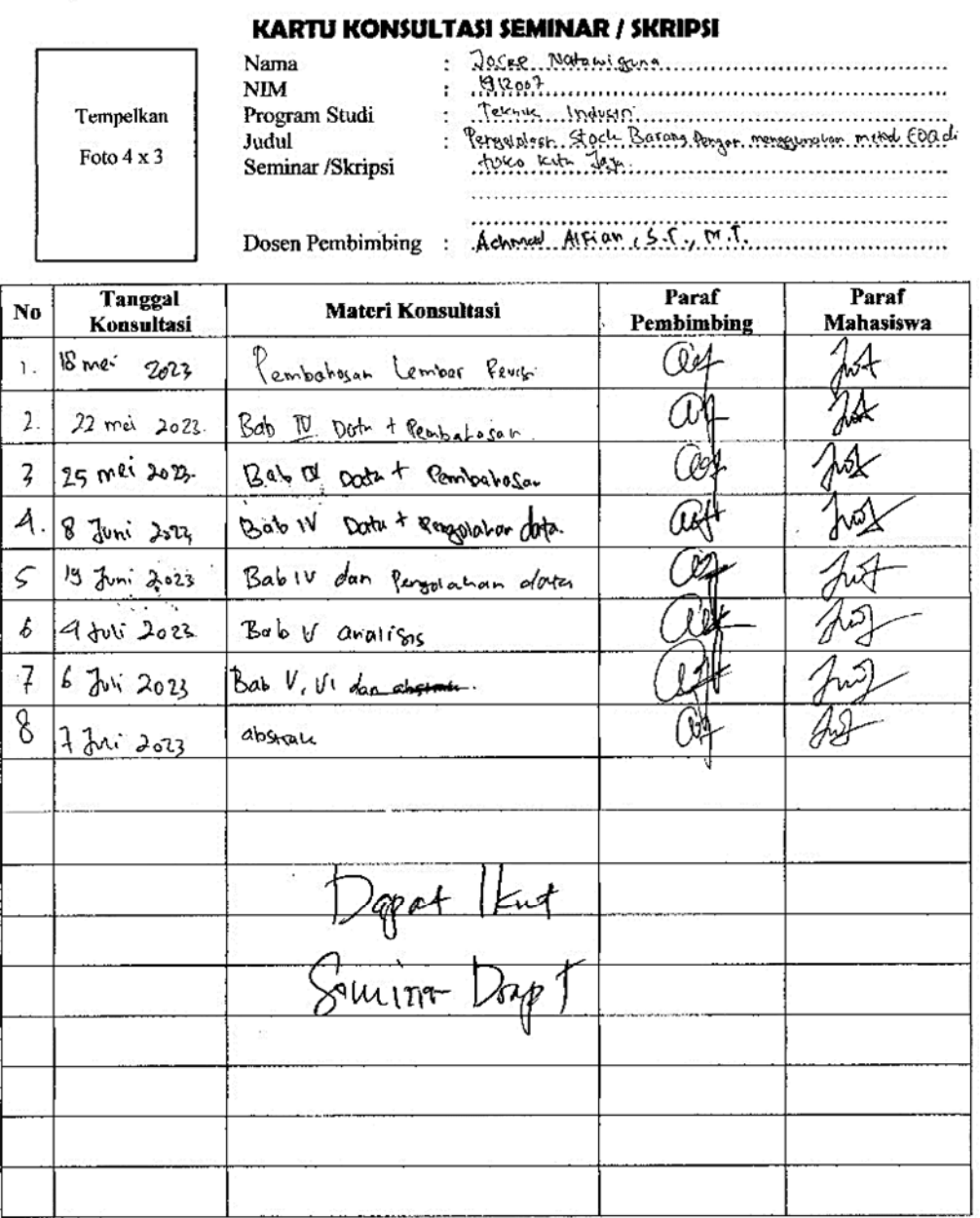

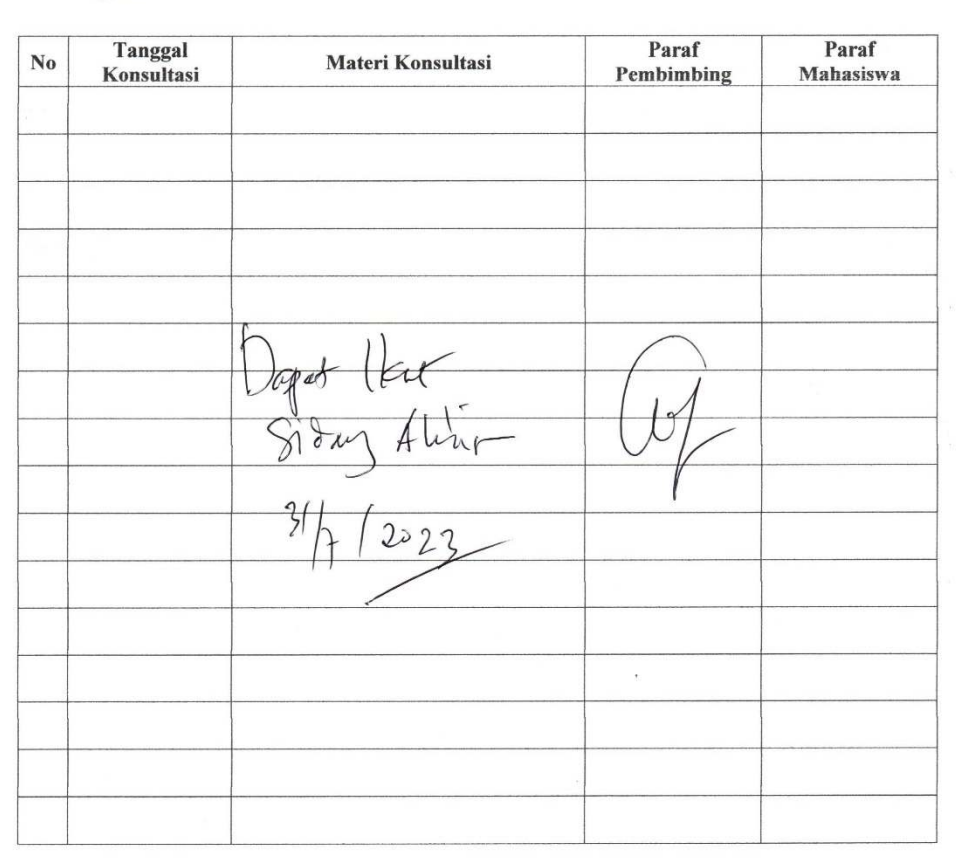

Catatan:

- 1. Kartu ini harus dibawa oleh<br>mahasiswa saat konsultasi dan harus
- manasiswa saat konsulasi dan nafus<br>diparaf oleh Dosen Pembimbing<br>2. Kartu ini harus disertakan saat<br>mendaftar Ujian Akhir, fotokopinya<br>dilampirkan pasa laporan skripsi

Skripsi ini dinyatakan selesai Pada tanggal (0 7 w 200)

mac NIDN: 022 01 0690

#### Lampiran 23. Surat Keterangan Plagiasi

### SURAT KETERANGAN<br>HASIL PEMERIKSAAN PLAGIARISME

Saya yang bertanda tangan di bawah ini:

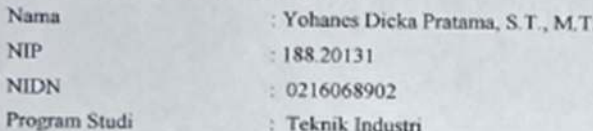

Dengan ini menerangkan bahwa Karya Ilmiah dibawah ini:

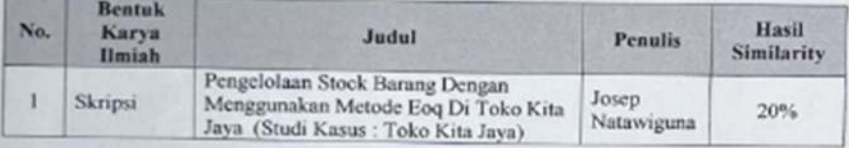

Berdasarkan hasil dari Aplikasi turnitin Karya Ilmiah diatas sudah memenuhi batas toleransi similanty Cek Anti Plagiarisme sesuai dengan Ketentuan Universitas Katolik Musi Charitas.

Demikian surat keterangan ini dibuat untuk dipergunakan sebagaimana mestinya.

Palembang, 28 Agustus 2023 Ketua Program Stadi Teknik Industri ĸ

Yohanes Dicka Pratama, S.T., M.T.<br>NIDN 0216068902

Lampiran 24. Persentase Turnitin

|                | <b>ORIGINALITY REPORT</b>                                          |                             |
|----------------|--------------------------------------------------------------------|-----------------------------|
|                | 20%<br>SIMILARITY INDEX<br><b>INTERNET SOURCES</b><br>PUBLICATIONS | 2%<br><b>STUDENT PAPERS</b> |
|                | <b>PRIMARY SOURCES</b>                                             |                             |
|                | eprints.ukmc.ac.id<br>Internet Source                              | 5%                          |
| $\overline{2}$ | docplayer.info<br>Internet Source                                  | $2*$                        |
| 3              | repository.uin-suska.ac.id<br>Internet Source                      | 1 <sub>96</sub>             |
| $\overline{4}$ | Submitted to Universitas Bina Darma<br>Student Paper               | 1 <sub>96</sub>             |
| 5 <sup>1</sup> | repository.ub.ac.id<br>Internet Source                             | 1 <sub>96</sub>             |
| 6              | repository.binadarma.ac.id<br>Internet Source                      | 1 <sub>96</sub>             |
| $\overline{7}$ | dspace.uii.ac.id<br>Internet Source                                | <1%                         |
| 8              | etheses.uin-malang.ac.id<br>Internet Source                        | <1%                         |
| 9              | www.scribd.com<br>Internet Source                                  |                             |